ГОЛОСОВАНИЕ С КОИБ 5.12

**ПРИОРИТЕТ – СОХРАННОСТЬ ЗДОРОВЬЯ**

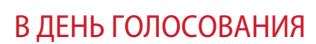

НЕ ПОЗДНЕЕ ЧЕМ ЗА ЧАС ДО НАЧАЛА ВРЕМЕНИ ГОЛОСОВАНИЯ НАЧИНАЕТСЯ ПРОВЕДЕНИЕ ТЕСТИРОВАНИЯ КОИБ. ПОДГОТОВКА КОИБ К ПРОВЕДЕНИЮ ГОЛОСОВАНИЯ ДОЛЖНА БЫТЬ ЗАВЕРШЕНА ДО ВРЕМЕНИ НАЧАЛА ГОЛОСОВАНИЯ НА ИЗБИРАТЕЛЬНОМ УЧАСТКЕ

## ТЕСТИРОВАНИЕ

#### **1.** РАСПЕЧАТАТЬ

**ВЫБОРЫ** 

**СЕНТЯБРЯ** 2021

исходные данные и передать распечатку председателю УИК *(распечатка исходных данных подписывается председателем, заместителем председателя и секретарем УИК)*

## ВЫПОЛНИТЬ тестирование с помощью комплектов бюллетеней для проведения тестирования в день голосования

**2.**

### **3.** РАСПЕЧАТАТЬ протокол тестирования

*(подписывается председателем, заместителем председателя и секретарем УИК, вкладывается в конверт и вместе с первым экземпляром протокола об итогах голосования передается в вышестоящую избирательную комиссию)*

## **4.** ДОЛОЖИТЬ

 $1,5 m$ <br> $\langle$ .....

по телефонам горячей линии технической поддержки о готовности КОИБ к проведению голосования на соответствующем избирательном участке

*Тестовые бюллетени неустановленной формы без оттиска печати УИК после завершения тестирования КОИБ в день голосования заверяются подписями двух членов УИК с правом решающего голоса и печатью*

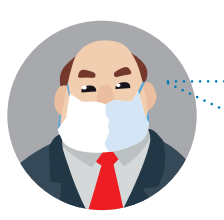

*Председатель УИК в обязательном порядке оповещает всех присутствующих о порядке проведения тестирования, его начале и результатах*

По указанию председателя участковой комиссии операторы переводят КОИБ в режим голосования «СТАЦИОНАРНЫЙ»

**Определение числа проголосовавших избирателей**

**Операторы считывают показания со счетчиков** всех сканирующих устройств КОИБ, суммируют их, делят на количество видов используемых при голосовании бюллетеней, после чего получившееся число проголосовавших избирателей сообщают

председателю УИК, который передает эти данные

17 и 18 сентября 2021 года информация об общем количестве избирателей, получивших избирательные

бюллетени, по состоянию на 15 и 20 часов

с нарастающим итогом передается в ТИК

*Председатель участковой комиссии предъявляет к осмотру информационные табло всех сканирующих устройств КОИБ* 

*с отображением нулевых показателей*

ПО ОКОНЧАНИИ ТЕСТИРОВАНИЯ В ПЕРВЫЙ ДЕНЬ ГОЛОСОВАНИЯ ПРЕДСЕДАТЕЛЬ УЧАСТКОВОЙ КОМИССИИ ПРЕДЪЯВЛЯЕТ К ОСМОТРУ

- Пустые накопители бюллетеней
- Пустые переносные ящики для голосования и резервный стационарный ящик для голосования, которые опечатываются, включая прорезь резервного стационарного ящика, и находятся в помещении для голосования

# ГОЛОСОВАНИЕ ИЗБИРАТЕЛЕЙ

*Операторы в дни голосования консультируют избирателя по порядку ввода бюллетеней в КОИБ*

## ПРАВИЛА ВВОДА

#### Вводите бюллетень

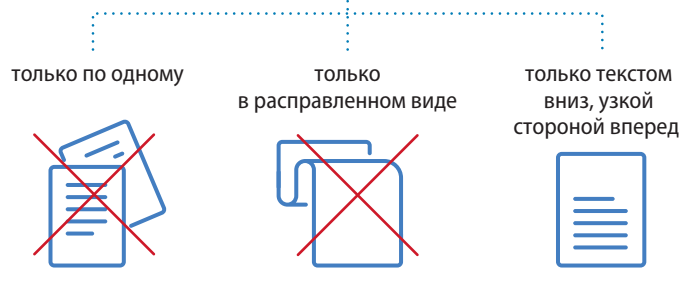

*Не вводить несколько бюллетеней одновременно! Не складывать бюллетень!*

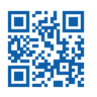

8 800 200 00 20 Информационно-справочный центр ЦИК России cikrf.ru

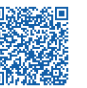

Методические материалы на сайте РЦОИТ при ЦИК России

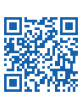

в вышестоящую комиссию

по местному времени

# ГОЛОСОВАНИЕ С КОИБ

# **ПРИОРИТЕТ – СОХРАННОСТЬ ЗДОРОВЬЯ**

5.13

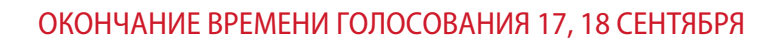

## В КОИБ вводятся:

**ВЫБОРЫ** 

СЕНТЯБРЯ 2021

- Избирательные бюллетени установленной формы из резервного стационарного ящика для голосования *(при его использовании)* в режиме «СТАЦИОНАРНЫЙ»
- Избирательные бюллетени установленной формы поочередно из переносных ящиков для голосования в режиме «ПЕРЕНОСНОЙ»

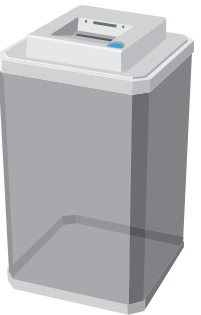

### По завершении ввода:

- Распечатать «КОНТРОЛЬНЫЕ ДАННЫЕ О ХОДЕ ГОЛОСОВАНИЯ», содержащие информацию о количестве избирательных бюллетеней, содержащихся в КОИБ *(вечерние распечатки)*
- Подписать распечатки контрольных данных *(председателем, заместителем председателя и секретарем УИК)* и заверить печатью УИК
- Выдать копии распечаток (по требованию) лицам, имеющим право присутствовать в помещении для голосования
- Выключить КОИБ по указанию председателя УИК

## ПЕРЕД НАЧАЛОМ ГОЛОСОВАНИЯ 18 И 19 СЕНТЯБРЯ 2021 ГОДА

#### Председатель участковой комиссии предъявляет к осмотру:

- Опечатанные накопители бюллетеней с содержащимися в них бюллетенями проголосовавших избирателей
- Пустые переносные ящики для голосования и резервный стационарный ящик для голосования
- После включения КОИБ, но до его перевода в режим «Стационарный» «КОНТРОЛЬНЫЕ ДАННЫЕ О ХОДЕ ГОЛОСОВАНИЯ» распечатываются автоматически *(утренние распечатки)*

*В случае если в результате сравнения контрольных данных о ходе голосования в один из дней голосования было выявлено их несовпадение, то при установлении итогов голосования 19 сентября 2021 года УИК проводит ручной подсчет голосов без использования КОИБ!*

После подписания утренних распечаток контрольных данных:

- Выдать их копии лицам, присутствующим в помещении для голосования *(по требованию)*
- Сравнить данные вечерних и утренних распечаток

## В случае совпадения контрольных данных:

- Перевести КОИБ в режим голосования «Стационарный»
- Предъявить к осмотру значения счетчика принятых бюллетеней на информационных табло обоих сканирующих устройств
- Объявить о начале голосования

## В случае несовпадения контрольных данных:

- Выполнить распечатку несовпадения контрольных данных
- Выполняется автоматическая блокировка КОИБ
- Организовать голосование избирателей с использованием стационарного ящика для голосования

## ПО ЗАВЕРШЕНИИ ГОЛОСОВАНИЯ 19 СЕНТЯБРЯ 2021 ГОДА

По указанию председателя УИК начинается подведение итогов голосования. После введения в сканирующее устройство КОИБ бюллетеней из переносных ящиков для голосования и резервного стационарного ящика для голосования (если таковой использовался) операторы переводят КОИБ в режим «ПОДВЕДЕНИЕ ИТОГОВ»

## ПРИ ПРОВЕДЕНИИ ДОСРОЧНОГО ГОЛОСОВАНИЯ ПЕРЕД НАЧАЛОМ ГОЛОСОВАНИЯ 17 СЕНТЯБРЯ 2021 ГОДА

Перед началом голосования, но после подготовки и включения КОИБ в режим голосования «Стационарный»

- Сообщить о числе проголосовавших досрочно избирателей, включенных в список избирателей на данном избирательном участке
- Предъявить для визуального ознакомления запечатанные конверты с бюллетенями
- Вскрыть поочередно каждый конверт с избирательными бюллетенями
- Проинформировать присутствующих в помещении для голосования о вводе бюллетеней досрочно проголосовавших избирателей, одновременно продемонстрировать табличку с аналогичной информацией
- Ввести бюллетени из конвертов в КОИБ, соблюдая тайну голосования

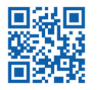

8 800 200 00 20 Информационно-справочный центр ЦИК России cikrf.ru

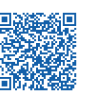

Методические материалы на сайте

РЦОИТ при ЦИК России

Интерактивный рабочий блокнот участковой избирательной комиссии